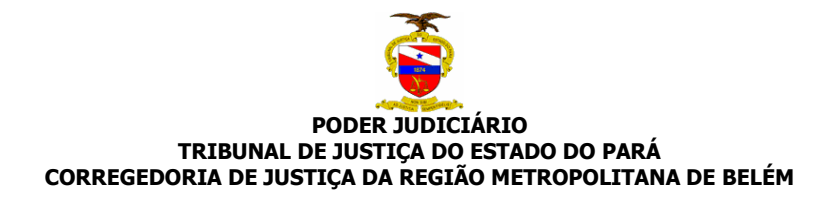

**PROVIMENTO Nº. 01/2007 - CJRMB** 

*Institui a obrigatoriedade e estabelece procedimentos de utilização do Sistema informatizado de acompanhamento de processos (SAP XXI).* 

 A Excelentíssima Senhora Desembargadora **LUZIA NADJA GUIMARÃES NASCIMENTO,** Corregedora Geral de Justiça das Comarcas da Região Metropolitana de Belém, no uso das suas atribuições legais e

**Considerando** o que preceitua o Art. 30 da Lei Orgânica da Magistratura Nacional, incumbindo ao Órgão Correcional, no exercício de suas funções orientadora e fiscalizadora, controlar, inclusive por meio estatístico, a tramitação dos feitos nos órgãos jurisdicionais que lhe são vinculados;

**Considerando** o que dispõe a Orientação nº. 1 da Corregedoria Nacional de Justiça, quanto à adoção de medidas destinadas ao aperfeiçoamento do controle sobre o andamento processual;

**Considerando** que a utilização de recursos tecnológicos possibilita melhor administração da prestação jurisdicional, imprimindo-lhe mais qualidade e eficiência, na medida em que permite a reunião e a divulgação dos atos processuais de forma mais completa, ampla e transparente, conferindo pronta resposta à sociedade na sua demanda por Justiça;

**Considerando** que o procedimento rotineiro e sistemático de alimentação do SAP XXI, com todos os atos processuais realizados, é essencial para assegurar tal desiderato;

**Considerando** que o processo de informatização e interligação em rede de computadores das Varas com o banco de dados central do sistema SAP XXI está concluído nas comarcas da Região Metropolitana de Belém;

**RESOLVE:** 

# TÍTULO I **Das Disposições Iniciais**

## CAPÍTULO I

## **Da Obrigatoriedade**

**Art.1º**- É obrigatória, no âmbito de jurisdição da Corregedoria Geral de Justiça da Região Metropolitana de Belém, a utilização sistemática e rotineira do Sistema de Acompanhamento de Processos - SAP XXI, para registro de todos os atos processuais realizados, distribuição, enquadramento e cadastramento de processos, identificação de processos preventos, registro e acompanhamento de mandados, qualificação e cadastramento das partes, autuação, protocolo e vinculação de petições, cadastramento de despachos, registro e acompanhamento de audiências, registro do histórico das partes, produção de documentos, cadastramento de sentenças, movimentação e tramitação interna e externa dos processos, bem como a produção de relatórios de acompanhamento estatístico e correcional, observando-se os procedimentos deste Provimento e respectivo Manual de Treinamento.

**Art.2º** - É vedado, o uso de qualquer outro programa ou sistema de acompanhamento e controle de processos nos serviços judiciários, salvo aqueles instituídos pelo Tribunal de Justiça do Estado.

# TÍTULO II

#### **Dos Procedimentos**

## CAPÍTULO I

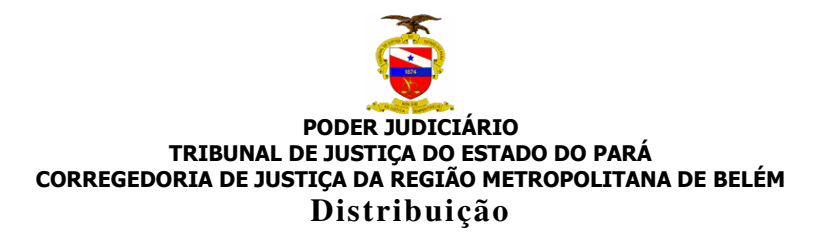

#### SEÇÃO I

#### **Obrigatoriedade de Registro**

**Art.3º** - É dever da Central de Distribuição, e na falta desta, da Secretaria

 competente, registrar todos os feitos de natureza cível e criminal no Sistema de Acompanhamento de Processos - SAPXXI.

**Art.4º** - Os processos novos deverão ser obrigatoriamente distribuídos, mesmo que haja apenas uma vara competente para a ação proposta. A distribuição deverá ser realizada no módulo **Distribuição de Processos**<sup>1</sup>.

#### SEÇÃO II

#### **Enquadramento**

**Art.5º** - Todos os feitos cíveis e criminais deverão ser classificados através da Tabela de Classes Por Tipo de Vara, conforme o **Anexo I**.

#### SEÇÃO III

#### **Identificação de Processos Preventos / Apensos**

**Art.6º** - O usuário distribuidor fica obrigado a consultar previamente o sistema, a fim de verificar a existência de processos que possam gerar prevenção, antes de proceder a distribuição de feitos cíveis e criminais.

**§1º** - A consulta deve ser realizada no módulo de **Central de Consultas**<sup>2</sup> localizado no módulo de **Distribuição de Processos**.

**§2º** - Caso sejam encontrados preventos ou apensos, deverá ser informado no momento da distribuição do processo ou a qualquer tempo através do módulo de **Movimento de Apenso**<sup>3</sup> , podendo ou não gerar redistribuição.

<sup>&</sup>lt;sup>1</sup> Manual de Treinamento de Usuários SAPXXI 1º Grau – Pág. 5

<sup>2</sup> Manual de Treinamento de Usuários SAPXXI 1º Grau – Pág. 3.

<sup>3</sup> Manual de Treinamento de Usuários SAPXXI 1º Grau – Pág. 6.

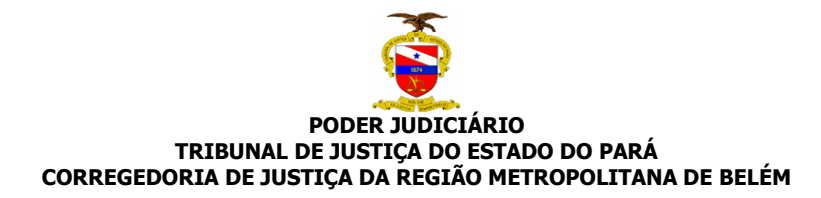

#### SEÇÃO IV

#### **Identificação das partes**

**Art.7º** - Para cadastramento dos processos de natureza cível, além da qualificação pessoal, é necessário o registro do número do Cadastro de Pessoa Física (CPF-SRF), quando disponível, e/ou Cadastro Nacional de Pessoas Jurídicas (CNPJ-SRF) das partes.

**Art.8º** - O registro dos processos de natureza criminal far-se-á, obrigatoriamente, com a informação da filiação ou do número do Cadastro Nacional de Pessoas Jurídicas da Receita Federal (CNPJ), quando for o caso, dos sujeitos passivos dos feitos, além dos demais dados de qualificação.

*Parágrafo Único* – Na hipótese de Ação Pena Privada, deverá ser cadastrada a qualificação do autor.

**Art.9º** - No momento do registro dos processos deve ser informado, além do endereço profissional, o número de inscrição na OAB dos advogados das partes.

**Art.10** - A qualificação das partes deve ser cadastrada, no módulo de **Distribuição de Processo**, bem como poderá ser alterada no módulo de **Movimentação de Processo**<sup>4</sup> .

## SEÇÃO V

#### **Redistribuição**

**Art.11** - Nos processos em que for solicitada a redistribuição, deverá estar cadastrado o respectivo ato judicial, por meio do movimento **redistribuase.**

<sup>4</sup> Manual de Treinamento de Usuários SAPXXI 1º Grau – Pág. 6.

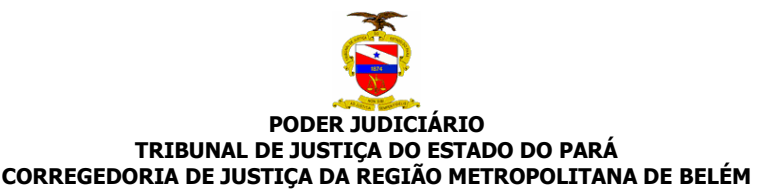

**§1º** - É obrigatório o registro da redistribuição no sistema, utilizando os módulos de **Redistribuição de Processo**<sup>5</sup> , ou **Movimentação do Processo**<sup>6</sup> ou **Movimentação de Apenso**<sup>7</sup> .

**§2º** - No caso de distribuição equivocada, no que tange a competência do órgão judicial, deverá ser procedida a redistribuição por **mudança de competência.**

## SEÇÃO VI **Baixa**

**Art.12** – É vedada a baixa de feitos do Sistema de Acompanhamento Processual SAP XXI, salvo por determinação do juiz competente, nos casos de duplicidade errônea de distribuição e nas hipóteses legais.

*Parágrafo Único* – Na situação de duplicidade de distribuição o órgão auxiliar deverá requerer a baixa ao juiz do feito, justificando a pertinência e este, se for o caso, a requisitará à Secretaria de Informática.

## CAPÍTULO II

**Da Secretaria** 

## SEÇÃO I

## **Autuação**

**Art.13** - Todos os feitos deverão ser obrigatoriamente autuados no sistema, independentemente da distribuição, e impresso o **Relatório de Processos Autuados** a fim de compor o livro de registro geral dos feitos.

**§1º** - É opcional a impressão da etiqueta de autuação para a confecção da capa do processo.

**§2º** - O procedimento de autuação deverá ser realizado através do módulo de **Autuação de Processo**<sup>8</sup> .

 5 Manual de Treinamento de Usuários SAPXXI 1º Grau – Pág. 6.

<sup>6</sup> Manual de Treinamento de Usuários SAPXXI 1º Grau – Pág. 6

<sup>7</sup> Manual de Treinamento de Usuários SAPXXI 1º Grau – Pág. 6.

<sup>8</sup> Manual de Treinamento de Usuários SAPXXI 1ºGrau – Pág. 13.

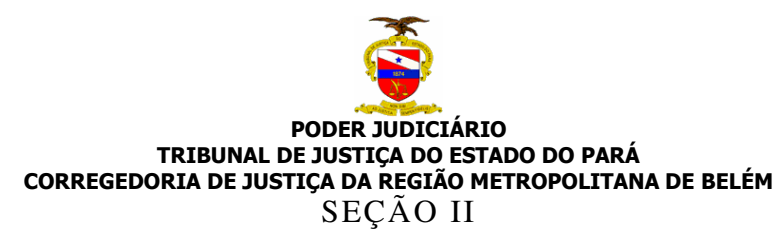

#### **Qualificação das partes**

**Art.14** - Cabe à Secretaria a complementação, manutenção e atualização no sistema dos dados pessoais informados pelas partes, tais como: endereço, data de nascimento, profissão e outros possíveis.

*Parágrafo Único* - A complementação destas informações deverá ser realizada através do módulo de **Alterações do Processo**<sup>9</sup> .

#### SEÇÃO III

#### **Tramitação Externa**

**Art.15** - Todas as tramitações de saída de autos da Secretaria deverão ser cadastradas no sistema, através do módulo de **Tramitações Externas** <sup>10</sup> .

**Art.16** - É obrigatória a emissão do **Relatório de Remessa** a fim de compor o protocolo de entrega de autos, extinguindo assim o protocolo manual.

**Art.17** - Todas as tramitações deverão ser recebidas pelo setor de destino, evitando assim a existência de tramitações em aberto.

**§1º** - Este procedimento deverá ser realizado através do módulo **Recebimento de Processo <sup>11</sup> .** 

**§2º** - Nos casos de tramitações para terceiros que resultem na retirada dos autos para lugar diverso do Fórum, a Secretaria deverá efetuar o recebimento do processo quando de seu retorno.

**§3º** - No caso previsto no parágrafo anterior, deverá a Secretaria gerar mensalmente relatório analítico de todos os processos que se encontram há mais de 60 (sessenta) dias com tramitação em aberto para terceiros, informando, inclusive, a data em que o movimento foi realizado.

<sup>&</sup>lt;sup>9</sup> Manual de Treinamento de Usuários SAPXXI 1<sup>°</sup> Grau – Pág. 19.

 $^{10}$  Manual de Treinamento de Usuários SAPXXI 1º Grau – Pág.15.

<sup>&</sup>lt;sup>11</sup> Manual de Treinamento de Usuários SAPXXI 1<sup>°</sup> Grau – Pág. 15.

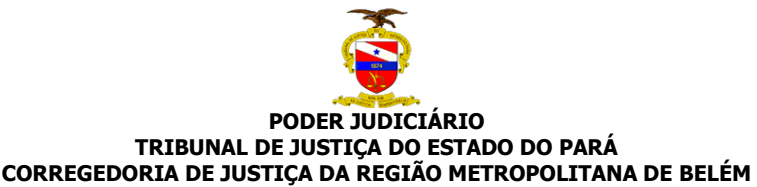

**Art.18** - Os Mandados de Prisão deverão ser cadastrados obedecendo a seguinte seqüência:

**I** - Tramitação externa do documento à Central de Mandados, para fins de distribuição para oficial de justiça;

**II** - Cadastro no **Histórico da Parte** <sup>12</sup> utilizando o evento **Expedição de Mandado de Prisão**;

**III** - Recebimento da tramitação do documento à central de mandados, quando do retorno da entrega à autoridade competente do mandado cumprido pelo oficial de justiça;

**IV** - Cadastro no **Histórico da Parte** utilizando o evento **Preso Provisório ou Preso Civil** quando a autoridade competente informar o cumprimento do mandado de prisão.

## SEÇÃO IV

## **Tramitação Interna**

**Art.19** - Todas as movimentações internas do processo no âmbito da Secretaria deverão obrigatoriamente ser cadastradas no Sistema através do módulo de **Tramitação Interna** <sup>13</sup> .

**Art.20** - A Secretaria organizará no Sistema a sua própria **Tabela de Locais Internos**, observando a otimização do espaço físico disponível e a agilidade na localização dos processos em caixas, prateleiras, armários, etc. $^{14}$ .

#### SEÇÃO V

#### **Atos Processuais Ordinatórios**

**Art.21** - É obrigatório o cadastramento no Sistema de todos os **Atos**  Processuais Ordinatórios efetivados pelo Diretor de Secretaria<sup>15</sup> ou seu

<sup>12</sup> Manual de Treinamento de Usuário SAPXXI 1º Grau – Pág. 18.

<sup>&</sup>lt;sup>13</sup> Manual de Treinamento de Usuários SAPXXI 1°Grau – Pág. 15.

<sup>&</sup>lt;sup>14</sup> Manual de Treinamento de Usuários SAPXXI 1°Grau – Pág. 15

 $15$  Provimento n° 006/2006 – CRMB.

eventual substituto, observado o correto enquadramento dos movimentos conforme **Anexo II.** *Parágrafo Único* - O cadastramento dos desses Atos deverá ser realizado no

módulo **Cadastro de Despachos** <sup>16</sup> .

# SEÇÃO VI

## **Audiências**

**Art.22** - Todas as audiências designadas deverão ser acompanhadas no Sistema, observado o enquadramento dos tipos de audiência conforme **Anexo III**.

**§1º** - O cadastramento de audiências deve ser feito pela Secretaria.

**§2º** - O registro das audiências deverá ser realizado através do módulo de **Audiências** <sup>17</sup> .

## SEÇÃO VI

#### **Vinculação de Petições**

**Art.23** - Todas as petições intermediárias protocoladas, referentes a processos que se encontram em andamento, deverão ser vinculadas (juntadas) aos processos para os quais foram destinados através do módulo de **Vinculação de Petição**<sup>18</sup> .

**§1º** - Caso o processo encontre-se fora do âmbito da Secretaria, esta deve proceder ao cadastramento da tramitação interna de Petição Aguardando Juntada.

**§2º** - Após o retorno do processo, a Secretaria deve efetivar a referida vinculação, para fins de registro da juntada.

#### SEÇÃO VII

#### **Histórico da Parte**

<sup>16</sup> Manual de Treinamento de Usuários SAPXXI 1º Grau – Pág. 14.

<sup>&</sup>lt;sup>17</sup> Manual de Treinamento de Usuários SAPXXI 1º Grau – Pág. 17.

<sup>&</sup>lt;sup>18</sup> Manual de Treinamento de Usuários SAPXXI 1º Grau – Pág. 16.

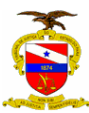

**Art.24** - É obrigatório o registro do **Histórico da Parte** para todos os processos, a fim de subsidiar inclusive a emissão da Certidão de Antecedentes Criminais e manter atualizado um histórico de todas as ocorrências da parte no processo observando os eventos possíveis conforme o **Anexo V**

**§1º**- O registro do histórico da parte deverá ser realizado através do módulo de **Histórico da Parte<sup>19</sup>.** 

**§2º** - Nos feitos de natureza criminal, no momento da distribuição é gerado automaticamente o primeiro registro no módulo **Histórico da Parte** do evento **distribuição**. Os demais eventos deverão ser cadastrados e mantidos pela Secretaria.

**§3º** - É vedada a alteração e/ou exclusão do evento **distribuição** no módulo **Histórico da Parte;** 

**§4º** - No módulo **Histórico da Parte,** deverão ser cadastradas as denúncias, presos provisórios, presos foragidos, presos civis, pronunciados, impronunciados, alvará de soltura e os demais constantes no na tabela de eventos de histórico da parte, **Anexo V**.

#### SEÇÃO VIII

#### **Arquivamento**

**Art.25** - Todos os feitos de natureza cível ou criminal com trânsito em julgado, deverão ter cadastrados os movimentos discriminados abaixo:

**I** - O cadastramento do ato judicial que determine o arquivamento do feito através do módulo de **Cadastro de Despacho** <sup>20</sup> .

**II** - O registro do arquivamento do feito, através do módulo de **Arquivamento/Reabertura do Processo** <sup>21</sup> .

**III** - O cadastramento no momento oportuno da **Tramitação Externa**<sup>22</sup> com destino **ao Setor de Arquivo.** 

**§1º** - O arquivamento do feito deverá ser cadastrado pela Secretaria.

**§2º** - O arquivamento de um feito deverá refletir em todos os seus apensos.

 $19$  Manual de Treinamento de Usuários SAPXXI  $1^{\circ}$  Grau – Pág. 18.

<sup>20</sup> Manual de Treinamento de Usuários SAPXXI 1º Grau – Pág. 9.

<sup>21</sup> Manual de Treinamento de Usuários SAPXXI 1º Grau – Pág. 19.

<sup>22</sup> Manual de Treinamento de Usuários SAPXXI 1º Grau – Pág. 14.

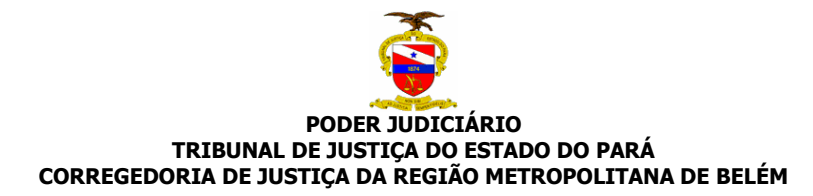

**Art.26** - Todos os procedimentos criminais apensos a inquérito ou Ação Penal, em que não haja mais ato processual a ser realizado, deverão ser arquivados no Sistema.

**Art.27** – As cartas precatórias devolvidas deverão ser registradas no módulo **Arquivamento/Reabertura de Processo** através dos eventos **devolução de carta com cumprimento**, **devolução de carta sem cumprimento** ou **carta itinerante**, preenchendo-se o campo **justificativa. <sup>23</sup>**

#### CAPÍTULO III

**Do Gabinete do Juiz**

#### SEÇÃO I

#### **Tramitação Externa**

**Art.28** - Todas as tramitações de conclusão deverão ser recebidas no Sistema pelo Gabinete da Vara, evitando assim a existência de tramitações em aberto.

*Parágrafo Único* - Este procedimento deverá ser realizado através do módulo **Recebimento de Processo** <sup>24</sup> .

**Art.29** - Todas as remessas de feitos à Secretaria deverão obrigatoriamente ser cadastradas no Sistema, através do módulo de **Tramitações Externas** <sup>25</sup> .

**Art.30** - É obrigatória a emissão diária do **relatório de remessa** a fim de compor o protocolo de entrega de feitos.

#### SEÇÃO II

#### **Atos do Juiz**

<sup>23</sup> Manual de Treinamento de Usuários SAPXXI 1º Grau – Pág. 19.

<sup>24</sup> Manual de Treinamento de Usuários SAPXXI 1º Grau – Pág. 11.

<sup>25</sup> Manual de Treinamento de Usuários SAPXXI 1º Grau – Pág.10.

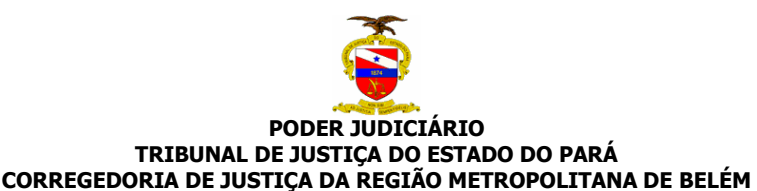

**Art.31** - É obrigatório o cadastramento de todos os despachos, decisões e sentenças no Sistema, observando o correto enquadramento dos movimentos, conforme **Anexo II**.

**§1º** - O cadastramento dos despachos, decisões e sentenças deverá ser realizado no módulo **Cadastro de Despachos** <sup>26</sup> .

**§2º** - Ao cadastrar sentenças, o usuário deve observar os movimentos relativos às sentenças Tipo A, B e C, com e sem resolução de mérito, de acordo com a **Resolução 004/2006 GP**.

**Art.32** - Nos despachos, decisões e sentenças proferidas por juízes não titulares da vara, deverá ser alterado o nome do Magistrado no momento do cadastramento, para fins de composição do relatório de produtividade do Juiz Substituto ou Auxiliar.

**Art.33** - Os despachos, decisões e sentenças deverão ser cadastros pelo Gabinete do juiz e, excepcionalmente, pela Secretaria.

# CAPÍTULO IV

## **Do Protocolo**

# SEÇÃO I

## **Obrigatoriedade de Registro**

**Art.34** - As petições intermediárias de natureza cível ou criminal, relativas a processos em andamento deverão obrigatoriamente ser cadastradas no Sistema, observando o enquadramento dos tipos de protocolo (**Anexo IV)**. *Parágrafo Único* - O registro dos protocolos deverá ser realizado através do módulo de **Protocolo**<sup>27</sup> .

 $\overline{a}$ <sup>26</sup> Manual de Treinamento de Usuários SAPXXI 1º Grau – Pág. 9.

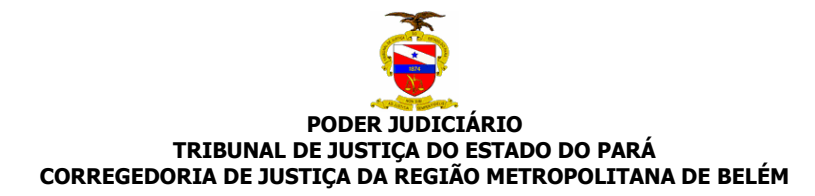

**Art.35** - Os ofícios encaminhando informações, laudos, objetos, etc., deverão ser detalhados no campo **observação**.

#### CAPÍTULO V

#### **Das Certidões de Antecedentes Criminais <sup>28</sup>**

**Art.36** - A emissão de Certidão de Antecedentes Criminais será realizada através do sistema denominado **Nova Certidão**<sup>29</sup>, onde é selecionado o tipo Fins Civis ou Fins Judiciais conforme o caso.

**Art.37** - Durante a emissão das certidões devem ser observados os seguintes procedimentos:

**I** - Identificar se foi encontrado o nome consultado;

**II** - Selecionar todos os nomes encontrados;

**III** - No caso de serem encontrados nomes coincidentes com o consultado, independentemente da grafia, com mesma filiação ou não havendo informação sobre ela, deverão ser selecionados;

**IV** - Observar o provimento 002/2004 – CRMB, para fins de expedição da certidão positiva ou negativa;

**V** - Expedir a certidão de acordo com o resultado obtido nos procedimentos anteriores.

**Art.38** - Competirá ao Diretor do Fórum estabelecer qual o setor terá a atribuição para a emissão de certidão para fins civis, devendo fazê-lo por ato formal com comunicação à Corregedoria.

**Art.39** - A atribuição de emissão de Certidão de Antecedentes Criminais para fins judiciais é do Diretor de Secretaria.

**Art.40** - Permanece em vigor o provimento 002/2004-CRMB naquilo que não contrariar o presente provimento.

1

<sup>27</sup> Manual de Treinamento de Usuários SAPXXI 1º Grau – Pág. 8.

<sup>28</sup> Provimento 002/2004 – Corregedoria Geral de Justiça das Comarcas da Região Metropolitana de Belém.

<sup>29</sup> Adendo I – Certidão de Antecedentes Criminais.

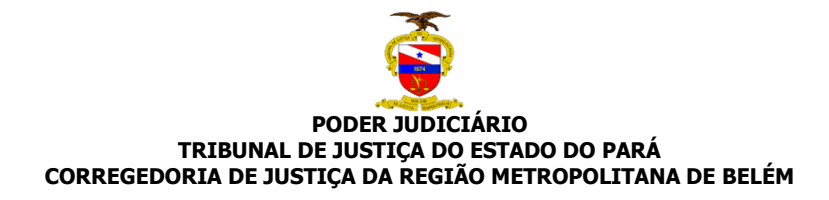

## CAPÍTULO VI

#### **Dos Mandados**

#### SEÇÃO I

#### **Obrigatoriedade de Registro**

**Art.41** - Todos os mandados expedidos deverão ser obrigatoriamente distribuídos entre os oficiais habilitados, observando o correto enquadramento dos tipos de mandado.

*Parágrafo Único* - A distribuição dos mandados deverá ser realizada no módulo **Central de Mandados** <sup>30</sup> .

#### SEÇÃO II

#### **Habilitação de Oficiais de Justiça**

**Art.42** - Será responsável pela habilitação e desabilitação de oficiais de justiça o setor responsável pela distribuição dos mandados ou o Diretor do Fórum.

*Parágrafo Único* – A habilitação e desabilitação de oficiais de justiça serão realizadas através do módulo **Tabela de Agentes,** onde deverá ser selecionada a motivação do evento, usando o campo **Situação.**

**Art.43** - Para o cadastro de novos oficiais, a Direção do Fórum deverá oficiar a Secretaria de Informática, informando a matrícula, o nome completo e a competência do oficial de justiça.

# SEÇÃO III **Devolução de Mandados**

<sup>30</sup> Manual de Treinamento de Usuários SAPXXI 1º Grau – Pág. 21.

**Art.44** - Todas as devoluções de mandados deverão obrigatoriamente ser registradas no Sistema, através do módulo de **Devolução de Mandados**<sup>31</sup>, indicando o cumprimento ou não por parte do oficial de justiça.

**Art.45** – O setor que efetuar a distribuição dos mandados será responsável por emitir e encaminhar mensalmente ao Diretor do Fórum ou Sub-Diretores das Varas Distritais, para providências cabíveis, o relatório de mandados não devolvidos e devolvidos fora do prazo.

## TÍTULO IV

## **Das Disposições Finais e Transitórias**

**Art.46** - A Corregedoria sem prejuízo das inspeções, correições ou outros instrumentos de orientação, fiscalização e controle também realizará o acompanhamento da movimentação processual e do expediente das Varas, Secretarias e Serviços Auxiliares através do SAP XXI.

**Art.47** – O Juiz, enquanto corregedor permanente, também exercerá o acompanhamento da movimentação processual e do expediente da Vara sob sua responsabilidade, através da emissão de relatórios disponíveis no SAP XXI.

**Art.48** - Caso haja necessidade de criação de nova classe de processo, de relatórios estatísticos e suas atualizações, de novos tipos de tramitações, bem como destinos, novos eventos, arquivamentos, novos protocolos ou quaisquer outras alterações do sistema SAP XXI, visando seu aperfeiçoamento, o Juiz deverá encaminhar proposta à Corregedoria para análise.

Art.49 – A inovação trazida pela Lei 11.232/2005 que altera a Lei nº 5.869, de 11 de janeiro de 1973 – Código de Processo Civil, que estabeleceu a fase de cumprimento das sentenças no processo de conhecimento e revogou

<sup>31</sup> Manual de Treinamento de Usuários SAPXXI 1º Grau – Pág. 22.

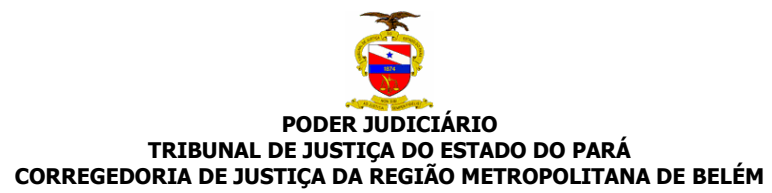

dispositivos relativos à execução fundada em título judicial, será objeto de Provimento específico.

**Art.50** - Os feitos em tramitação sem registro no sistema deverão ser cadastrados pelas Secretarias utilizando o **Módulo de Cadastramento de Processo,** informando a qualificação das partes, o ano e a data da distribuição do processo, devendo ser lançado, pelo menos, o último ato judicial proferido com todas as tramitações dele decorrentes.

**Art.51**- Os feitos em tramitação com registro no sistema deverão ser atualizados, no mínimo, com a qualificação das partes, devendo ser lançado, pelo menos, o último ato judicial proferido com todas as tramitações dele decorrentes.

**Art.52** - Fica estabelecido o prazo de 90 (noventa) dias para adequação das unidades judiciárias vinculadas à Corregedoria de Justiça da Região Metropolitana de Belém, ao disposto nos artigos 50 e 51 do presente Provimento.

*Parágrafo Único* – A impossibilidade operacional de cumprimento do prazo acima estabelecido deverá ser comunicada no prazo de 15 (quinze) dias, contados da publicação deste ato, em expediente devidamente fundamentando, historiando a atual situação da Serventia e o prazo necessário para cumprimento do presente Provimento, a fim de ser analisado pela Corregedoria.

**Art.53** - O Presente Provimento se aplica, no que se refere à obrigatoriedade e aos procedimentos que forem compatíveis, ao Sistema dos Juizados Especiais (SIJE) e ao Sistema de Execução Penal (SEP).

**Art.54** – O presente Provimento e o respectivo Manual de Treinamento do SAP XXI serão enviados, inclusive, por correio eletrônico aos Magistrados e Diretores de Secretaria.

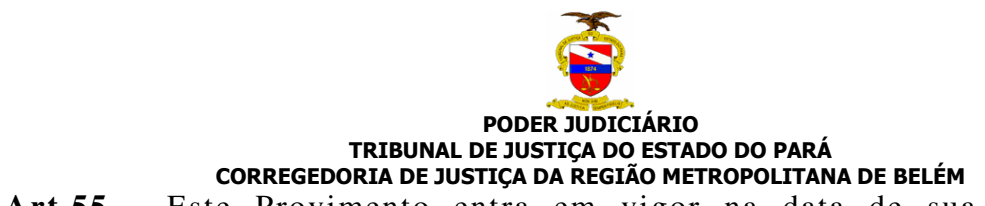

**Art.55** - Este Provimento entra em vigor na data de sua publicação, revogadas as disposições em contrário.

Publique-se, registre-se e cumpra-se.

Belém, de de 2007

## **LUZIA NADJA GUIMARÃES NASCIMENTO**

Corregedora Geral de Justiça das Comarcas da Região Metropolitana de Belém